Seria: **GÓRNICTWO** z. 218

Nr kol. 1220

Zygmunt **KORBAN,** Stanisław **KOWALIK,** Witold **WAGNER** Katedra Organizacji i Ekonomiki Górnictwa Politechniki Śląskiej

# **KOMPUTEROWE WSPOMAGANIE PROCESU DOBORU WYPOSAŻENIA TECHNICZNEGO DLA WYROBISK EKSPLOATACYJNYCH PROWADZO-NYCH Z ZAWAŁEM STROPU**

**Streszczenie.** W pracy tej zaprezentowano komputerowy system wspomagający proces podj ęcia decyzji w zakresie doboru wyposażenia technicznego wyrobisk górniczych w zależności od grubości i kąta nachylenia pokładu. Opracowany system daje przegląd wszy stkich możliwych wariantów do zastosowania dla danych warunków górniczo-geologicznych.

COMPUTER SUPPORT IN THE PROCESS OF SELECTING THE TECHNICAL EQUIPMENT FOR LONGWALL COMPLEXS DRIVEN WITH ROOF CAVING.

**Summary.** A computer system aiding the decision-making process of selection of the technical equipment for the headings according to the coal bed thickness and the angle of bed inclination has been presented in the paper. The worked out system gives a review of all posible variants to be applied for the given coal bed.

**MCn0Ab30BAHME KOMIlbfOTEP B HPOLIECCE nOABOPA TEXHM4ECKOrO OCHAIHEHMfl AAfl nPOXOAKM BbIPABOTOK C OBPyLLIEHMEM KPOBAM**

Резюме. В работе предстаблена компьютерная система, пригодная при подборе **TexHMMecKoro ocnameHUR ropHbix BbipaóoTOK b 3aBMCMMOCTn ot mowhoctm n yrAa naAeHua nA ada. Pa3pa6oiaHHaa cucieMa AaeT KapTMHbi Bcex bo3mo>ktłix BapnamoB npnroAHux aah AaHHbix ropHO-reoAornMecKnx ycAOBUti.**

## **1. WSTĘP**

W górnictwie powszechnie stosuje się różne maszyny i urządzenia zastępujące pracę rąk ludzkich. Coraz częściej stosuje się zmechanizowane wydobycie węgla. Jednak nie w każdych warunkach możliwe jest stosowanie np, kombajnów do urabiania. Maszyny i urządznia służące do mechanicznego urabiania węgla stanowiątzw. wyposażenie techniczne dla wyrobisk górniczych. Jeden taki zastaw urządzeń i maszyn nazywany jest zmechanizowanym kompleksem ścianowym. Dla różnych rodzajów pokładów węgla stosuje się różne kompleksy ścianowe [2], [3], [6], [10]. W jednym kompleksie ścianowym mogą występować następujące urządzenia [4], [5], [7], [8], [9]:

- 1. Obudowa zmechanizowana ścian np, FAZOS 12/28 OZ, GLINIK 06-08/15 021, PIOMA 25/45 OZ.
- 2. Kombajn węglowy np. KWB 3RDUW/4000.
- 3. Przenośnik na ścianie np. RYBNIK 76/090/POLTRAK.
- 4. Przenośnik zgrzebłowy podścianowy np. GROT 80.
- 5. Kruszarka np. KRUK 1000.
- 6. Kołowrót bezpieczeństwa hydrauliczny KBH.
- 7. Urządzenie zabezpieczające przed spełzaniem obudowy.

W skład kompleksu ścianowego mogą wchodzić różne odmiany i wersje urządzeń podstawowych. Powoduje to, że każdy kompleks ścianowy może posiadać kilka lub kilkanaście wariantów. Podstawą doboru wariantu kompleksu ścianowego do danego wyrobiska górniczego jest grubość pokładu węgla i kąt nachylenia pokładu [1], [5], [6], [8].

Celem tej pracy było opracowanie dla pierwszej klasy stropu, tj. dla wyrobisk górniczych prowadzonych z kierowaniem stropu na zawał, systemu komputerowego, który na podstawie informacji o grubości pokładu węgla i kącie nachylenia pokładu wyświetla na monitorze kolejno wszystkie warianty kompleksów ścianowych możliwych do zastosowania dla danego pokładu węgla.

Liczba wariatów kompleksów ścianowych

Tablica 1

System komputerowy został opracowany w języku TURBO BASIC i uruchomiony na komputerze IBM PC na podstawie informacji uzyskanych z COIG w Katowicach dotyczących aktualnie stosowanych w polskim przemyśle górniczym zmechanizowanych kompleksów ścianowych. Daje on przegląd wyposażenia technicznego dla wyrobisk górniczych i przez to pomaga w podjęciu decyzji o wyborze kompleksu ścianowego odpowiedniego dla danego pokładu węgla.

## **2. KLASYFIKACJA POKŁADÓW WĘGLA ZE WZGLĘDU NA GRUBOŚĆ I NACHYLENIE**

Przeprowadzona analiza działania wyposażenia technicznego dla wyrobisk prowadzonych z zawałem stropu wykazała, że eksploatacja możliwa jest dla grubości pokładu w zakresie od 0,8 m do 4,2 m. Ze względu na kąt nachylenia pokładu eksploatację można prowadzić w zakresie od 0 do 55 stopni. Ponieważ różne urządzenia mają ograniczony zakres działania tak pod względem grubości pokładu węgla, jak i pod względem kąta nachylenia, postanowiono sklasyfikować różne pokłady i przypisać im warianty sprzętowe możliwe do zastosowania. Pokazuje to tablica 1.

W tablicy tej wyróżnia się 24 zakresy grubości pokładu węgla i 8 zakresów nachylenia pokładu. W ten sposób zostały utworzone 192 klasy. Każdy element tablicy 1 składa się z dwóch liczb liczba w prawym rogu oznacza numer klasy, a liczba w lewym dolnym rogu oznacza ilość wariantów kompleksów ścianowych możliwych do zastosowania w tej klasie. Na przykład klasa 84 oznacza pokład o grubości od 2,2 m do 2.4 m oraz kącie nachylenia w zakresie 14° do 20°. Ilość wariantów w klasie 84 wynosi 25. Liczba 0 oznacza, że w danej klasie nie jest możliwe stosowanie zmechanizowanych kompleksów ścianowych, a eksploatacja węgla może być prowadzona innymi metodami.

Wszystkie warianty kompleksów ścianowych zostały ponumerowane od 1 do 106. Ilustruje to tablica 2. Ponieważ jest to tablica bardzo duża, w opracowaniu tym zamieszczono tylko jej początek dotyczący jednego kompleksu ścianowego KK-0817 OZK. Przedstawiono 4 pierwsze warianty. W tablicy tej występująnazwy komplesków ścianowych oraz kolejno numerowane warianty tych kompleksów z wyszczególnieniem urządzeń, zakresów stosowania i kątów nachylenia, do jakich ten zestaw sprzętu jest przystosowany.

## **3. ALGORYTM ZNAJDYW ANIA W ARIANTÓW SPRZĘTOWYCH**

Danymi wejściowymi do programu są dwie liczby rzeczywiste wczytywane z klawiatury: GOP -grubość pokładu węgla w metrach,

Tablica 2

#### ZESTAW WARIANTÓW KOMPLEKSÓW ŚCIANOWYCH SET OF VARIANTS OF A LONGWALL COMPLEXES

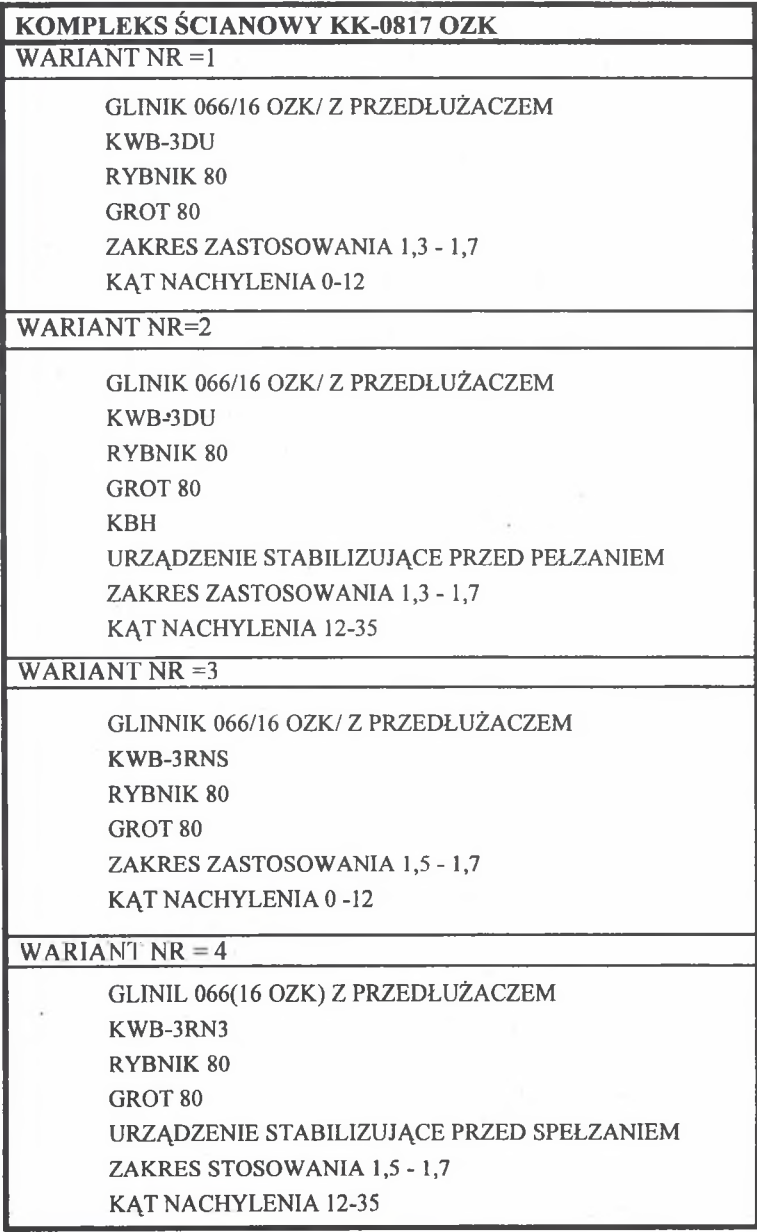

SOP - nachylenie pokładu w stopniach.

Na podstawie tych dwóch wielkości chcemy dobrać zestaw sprzętu mechanicznego do urabiania węgla. Najpierw określamy numer klasy pokładu węgla według tablicy 1. Wykorzystujemy do tego wektory:

NP - zakresy nachyleń pokładu,

GP - zakresy grubości pokładu.

Badamy, w jakim zakresie nachyleń pokładu występuje wielkość SOP. Numer tego zakresu oznaczamy przez I. Następnie badamy, w jakim zakresie grubości pokładu jest wielkość GOP. Numer tego zakresu oznaczamy przez J. Klasę wyznaczamy następująco:

$$
KL = (J-1) \times 8 + I
$$

Następnie określamy numery wariantów sprzętowych dla danej klasy KL. Na potrzeby obliczeniowe stworzono wektory:

N W - numery zestawów wariantów,

IG - ilości grup o tych samych wariantach,

IW - ilość wariantów w poszczególnych klasach.

Tworzymy dwa pomocnicze wektory

$$
II(i) = \sum_{j=1}^{i} IG(j)
$$

$$
I2(i) = \sum_{j=1}^{i} IW(II(j))
$$

Znajdujemy pierwszy taki wskaźnik I, dla którego  $KL = I1(I)$ . Wskaźnik ten informuje nas, który zestaw numerów wariantów dotyczy klasy KL. Natomiast wielkość  $LI = I2(I -1)+1$  określa pozycję w wektorze NW, na której znajduje się pierwszy numer wariantu przypisany klasie KL.

Kolejnym etapem obliczeń będzie określenie przynależności danego wariantu sprzętowego do kompleksu ścianowego. Wektor NZK podaje zakresy przynależności waruiantów do kompleksów. Ponieważ warianty numerowane są kolejno, wystarczy znaleźć taki pierwszy wskaźnik I w wektorze NZK, dla którego numer wariantu jest <NZK (I). Ten wkaźnik jest numerem kompleksu, w skład którego wchodzi rozpatrywany wariant.

### **4. URUCHOMIENIE PROGRAMU I WYNIKI**

Program został napisany w języku TURBO BASIC. Po uruchomieniu wyświetlany jest na monitorze tekst objaśniający działanie programu.

1 . KLASA STROPU

ŚCIANY PROWADZONE Z KIEROWANIEM STROPU NA ZAWAŁ PROGRAM DOBORU ZESTAWU KOMPLEKSÓW ŚCIANOWYCH W ZALEŻNOŚCI OD a) GRUBOŚCI POKŁADU WEGLA,

b) KATA NACHYLENIA POKŁADU.

POPRZEZ NACIŚNIECIE DOWOLNEGO KLAWISZA PROGRAM WYŚWIETLA NA MONITORZE KOLEJNO WSZYSTKIE WARIANTY KOMPLEKSÓW ŚCIANOWYCH MOŻLIWYCH DO ZASTOSOWANIA

PODAJ GRUBOŚĆ POKŁADU WĘGLA

(W METRACH Z DOWOLNĄ DOKŁADNOŚCIĄ)? 2 . 1 4 PODAJ KĄT NACHYLENIA POKŁADU

(W STOPNIACH Z DOWOLNĄ DOKŁADNOŚCIĄ)? 2 2 . 5

Po określeniu grubości pokładu węgla i kąta nachylenia wyświetlany jest zestaw wyposażenia technicznego dla urobku węgla w tym pokładzie, tj. pierwszy z możliwych wariantów do zastosowania.

```
1 . KLASA STROPU ŚCIANY PROWADZONE Z KIEROWANIEM STROPU NA ZAWAŁ 
GRUBOŚĆ POKŁADU WEGLA = 2,14 METRA
NACHYLENIE POKŁADU =22.5 STOPNI 
KLASA NR = 77
ILO ŚĆ MOŻLIWYCH WARIANTÓW KOMPLEKSÓW ŚCIANOWYCH = 1 9 
KOLEJNY NUMER WARIANTU = 1 
NUMER WARIANTU WEDŁUG WYKAZU = 16
  KOMPLEKS ŚCIANOWY KK-1424 OZ
GLINIK -3RNS
RYBNIK 80 
GROT 80
ZAKRES ZASTOSOWANIA 2.1 - 2.2
KAT NACHYLENIA 20-24
```
Po naciśnięciu dowolnego klawisza na ekranie pojawi się drugi alternatywny wariant możliwy do zastosownia. Obraz na ekranie utrzymywany jest przez cały czas aż do naciśnięcia dowolnego klawisza. Po przeglądnięciu wszystkich wariantów program realizowany jest od początku. Na ekranie wyświetla się tekst objaśniający działanie programu wraz z zaproszeniem do podania nowych danych wejściowych, tj. grubości pokładu węgla i kąta nachylenia.

#### **5. WNIOSKI**

Opracowany system prezentuje różne warianty kompleksów ścianowych możliwych do zastosowania dla danego pokładu węgla. Mając taki przegląd, można łatwiej podjąć decyzję o zastosowaniu danego kompleksu ścianowego w zależności od posiadanego przez kopalnię sprzętu będącego aktualnie do dyspozycji. Baza danych dotycząca sprzętu oraz system jako program znajdująsię w pamięci komputera. Wyniki działania systemu uzyskuje się natychmiast po wprowadzeniu danych wejściowych.

#### **LITERATURA**

- [1] Antoniak J.: Maszyny górnicze. Wydawnictwo Śląsk, Katowice 1970.
- [2] Antoniak J.: Obliczenie przenośników stosowanych w górnictwie. Wydawnictwo Śląsk Katowice 1970.
- [3] Antoniak J.: Przenośniki zgrzebłowe. Wydawnictwo Śląsk, Katowice 1968.
- [4] Antoniak J., Suchoń J.: Górnicze przenośniki zgrzebłowe. Wydawnictwo Śląsk, Katowice 1983.
- [5] Borecki M., Dabiński Z.: Obudowa zmechanizowana wyrobisk ścianowych. Wydawnictwo Śląsk, Katowice 1970.
- [6] ChmielaA. i inni: Opracowanie identyfikacji i algorytmizacji funkcjonowaniaKWK w ujęciu systemowym.
- [7] Chmura C .: Podstawowe maszyny i urządzenia wchodzące w skład wysoko wydajnych kompleksów ścianowych produkowanych w fabryce GLINIK. Maszyny Górnicze, KOMAG, Gliwice 1992.
- [8] Chudek M.: Obudowa wyrobisk górniczych. Wydawnictwo Śląsk, Katowice 1975.
- [9] Klimowski S., Socha.: Nowe rozwiązania urządzeń zabezpieczających zastosowane w ścianach nachylonych. Maszyny Górnicze, KOMAG, Gliwice 1991.
- [ 10] Opolski T., Rybnik J.: Maszyny do urabiania i ładowania w kopalniach podziemnych. Tom 1-3. Skrypt Uczelniany Politechniki Lubelskiej, Lublin 1980.

Recenzent: prof.dr hab. inż. **Włodzimierz Sitko** Wpłynęło do Redakcji w lutym 1993 r.

#### **Abstract**

A computer system which is helpful in making a decision about selection of the mechanized longwall complex according to the coal bed thickness and the angle of bed inclination has been presented in the paper. A proper computer programme has been worked out in TURBO BASIC language and put IBM PC computer. The system has been worked out for the frist class roof. i.e. for the headings driven with directing the roof on to the caving. One wall complex may have many variantions [1], [7], [8]. The worked out system gives a review of all possible variants to be applied for the given coal bed. Thus, it is helpful in making a decision about selection of the wall complex suitable for the given coal bed [1], [5], [10]. The sets of these variants are displayed on the computer screen. As a consulting system in contains some information in the from of tables concerning the technical equipment for mining headings. It also has a built in logic, i.e. a set of rules allowing for the selection od the wall complex accorfing to the bed thickness and the angle of bed inclination. The paper also presents the way of the particular lines display on the screen during the presentation of results. Some tables illustrating the functioning of the computer system have been given.